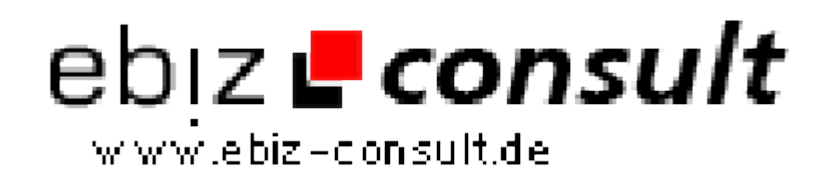

solutions for your daily eBusiness

## **Feedgenerator**

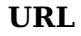

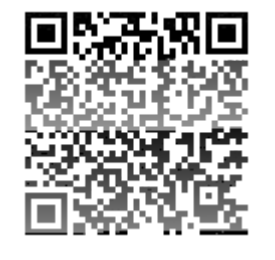

https://www.php-resource.de/script/PHP-Scripts/Social-Networking/Feedgenerator\_16988 Image not found or type unknown

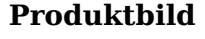

**Description** Mit dem Feedgenerator von RSS World kann man jetzt ganz einfach eigene RSS-Feeds erzeugen. Zunächst erstellt man eine neue Klasse und speist den Array mit den einzelnen Feeditems ein. Danach gibt man noch die Channel-Daten an und lässt sich das Feed einfach mit output() ausgeben. Kleinere Fehler werden von der Funktion \$feed->items zurückgegeben. Bei gröberen Fehlern wie falsch formatierten Links bricht das Script ab und sendet eine Fehlermeldung.

Weitere Informationen erhält man auf der entsprechenden Seite.

## **Details zur Anzeige**